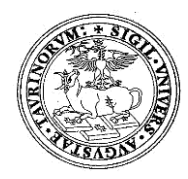

# **UNIVERSITÀ DEGLI STUDI DI TORINO DIPARTIMENTO DI NEUROSCIENZE**

*"Rita Levi Montalcini" Sede Legale Via Cherasco, 15 – 10126 TORINO*

**D.D. Repertorio 38/2019 Prot. 1231 del 26/8/2019**

#### **COMMISSIONE BANDO BORSA DI STUDIO DI RICERCA CODICE SELEZIONE 18B/2019/DNS PER IL CONFERIMENTO DI N.1 BORSA DI STUDIO DI RICERCA DAL TITOLO "Early Signs of CDKL5 Deficiency Disorder: Development of Cerebral Cortex"**

## **IL DIRETTORE**

**Vista** la delibera del Consiglio di Dipartimento di Neuroscienze "Rita Levi Montalcini" n. 240/2019;

**Visto** il bando borsa di studio di Ricerca Codice Selezione **18B/2019/DNS** del 18/07/2019;

**Visto** il "Regolamento per l'istituzione di borse di studio di ricerca" dell'Università degli studi di Torino, D.R. 1977 dello 05/05/2014;

## **DECRETA**

che la Commissione Giudicatrice della selezione per titoli e curriculum e colloquio per l'attivazione di una borsa di studio di ricerca risulti così composta:

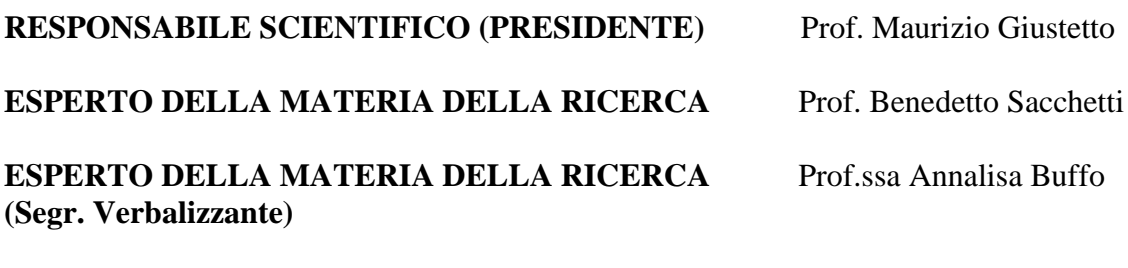

#### **MEMBRI SUPPLENTI** Prof. Silvestro Roatta

**La prova orale si svolgerà il giorno 2 settembre 2019 alle ore 14.00 presso lo studio del Prof. Maurizio Giustetto del Dipartimento di Neuroscienze "Rita Levi Montalcini" – corso Massimo D'Azeglio 52, Torino, piano terra, stanza 23.** 

> Il Direttore del Dipartimento di Neuroscienze "Rita Levi Montalcini" (Prof. Alessandro Mauro)

*Il presente documento è conforme al documento originale ed è prodotto per la pubblicazione sul Portale istituzionale nella modalità necessaria affinché risulti fruibile dai software di ausilio, in analogia a quanto previsto dalla legge sull'accessibilità. Il documento originale con le firme autografe è a disposizione presso gli uffici della struttura competente.*